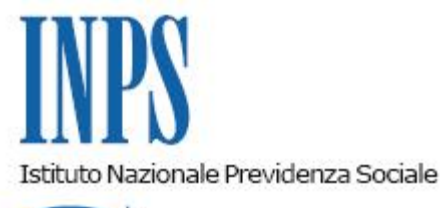

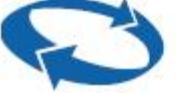

*Direzione Centrale Tecnologia, Informatica e Innovazione Direzione Centrale Organizzazione e Comunicazione* 

**Roma, 26-03-2020**

**Messaggio n. 1381**

OGGETTO: **Interventi di semplificazione per l'accesso ai servizi web e per l'attribuzione dei PIN**

## **1. Premessa**

Il decreto-legge 17 marzo 2020, n. 18 (cosiddetto "Cura Italia") attribuisce all'INPS il compito di attuare le misure disposte dal Governo a sostegno di famiglie, lavoratori e imprese individuali.

Anche queste nuove prestazioni saranno accessibili esclusivamente in modalità telematica. L'accesso ai servizi online dell'INPS può avvenire attraverso una delle seguenti tipologie di credenziali:

- PIN dispositivo rilasciato dall'Inps (per alcune attività semplici di consultazione o gestione è sufficiente un PIN ordinario);
- SPID di livello 2 o superiore;
- Carta di Identità Elettronica 3.0 (CIE);
- Carta Nazionale dei Servizi (CNS).

Chi è in possesso di una qualsiasi delle elencate credenziali, potrà utilizzarle anche per l'inoltro delle nuove domande di prestazione introdotte dal decreto in oggetto.

Inoltre, per garantire a tutti i cittadini il diritto di accesso alle prestazioni economiche e agli altri servizi individuali con modalità interamente telematiche, l'Istituto ha messo in atto un duplice intervento rivolto a:

semplificare la modalità di compilazione e invio *on line* per alcune delle domande di prestazione per l'emergenza Coronavirus (ex D.L. n. 18/2020);

apprestare una nuova procedura di rilascio diretto del PIN dispositivo tramite riconoscimento a distanza.

## **2. Modalità semplificata di compilazione e invio on line di alcune delle domande di prestazione per l'emergenza Coronavirus**

L'accesso ai servizi sul portale istituzionale è consentito in modalità semplificata con esclusivo riferimento alle seguenti domande di prestazione per emergenza Coronavirus di cui al D.L. n. 18/2020:

- indennità professionisti e lavoratori con rapporto di collaborazione coordinata e continuativa;
- indennità lavoratori autonomi iscritti alle gestioni speciali dell'AGO;
- indennità lavoratori stagionali del turismo e degli stabilimenti termali;
- indennità lavoratori del settore agricolo;
- · indennità lavoratori dello spettacolo;
- bonus per i servizi di baby-sitting.

La modalità semplificata consente ai cittadini di compilare e inviare le specifiche domande di servizio, previo inserimento della sola prima parte del PIN, ricevuto via SMS o e-mail, dopo averlo richiesto tramite portale o Contact Center.

La richiesta del PIN può essere effettuata attraverso i seguenti canali:

- sito internet www.inps.it, utilizzando il servizio "Richiesta PIN";
- Contact Center, chiamando il numero verde 803 164 (gratuito da rete fissa), oppure 06 164164 (a pagamento da rete mobile).

Una volta ricevute (via SMS o e-mail) le prime otto cifre del PIN, il cittadino le può immediatamente utilizzare in fase di autenticazione per la compilazione e l'invio della domanda on line per le sole prestazioni sopra individuate.

Qualora il cittadino non riceva, entro 12 ore dalla richiesta, la prima parte del PIN, è invitato a chiamare il Contact Center per la validazione della richiesta.

Con riferimento alla sola prestazione "bonus per i servizi di baby-sitting", nell'ipotesi che la domanda sia stata inoltrata con il PIN semplificato, il cittadino dovrà venire in possesso anche della seconda parte del PIN, al fine della necessaria registrazione sulla piattaforma Libretto di Famiglia e dell'appropriazione telematica del bonus (cfr. paragrafo n. 5, circolare n. 44 del 24 marzo 2020).

## **3. Nuova procedura di emissione del PIN dispositivo tramite riconoscimento a distanza**

L'Istituto è prossimo al rilascio di una nuova procedura di emissione del PIN con il riconoscimento a distanza, gestita dal Contact Center, che consentirà ai cittadini di ottenere, in un unico processo da remoto, un nuovo PIN con funzioni dispositive senza attendere gli ulteriori 8 caratteri del PIN che ordinariamente venivano spediti tramite il servizio postale. Con

successivo messaggio saranno forniti maggiori dettagli operativi e la data di avvio del servizio.

Per eventuali chiarimenti sulle modalità di richiesta e gestione del proprio PIN, si invita a fare riferimento alla guida accessibile dalla home page del portale www.inps.it, seguendo il seguente percorso:

- 1) link "Assistenza" (in alto a sinistra)
- 2) link "Ottenere e gestire il PIN" (menù di sinistra)

Il Direttore Generale Gabriella Di Michele